## How to Change My Lehman Account Password

## **Testing Your Lehman Account Registration:**

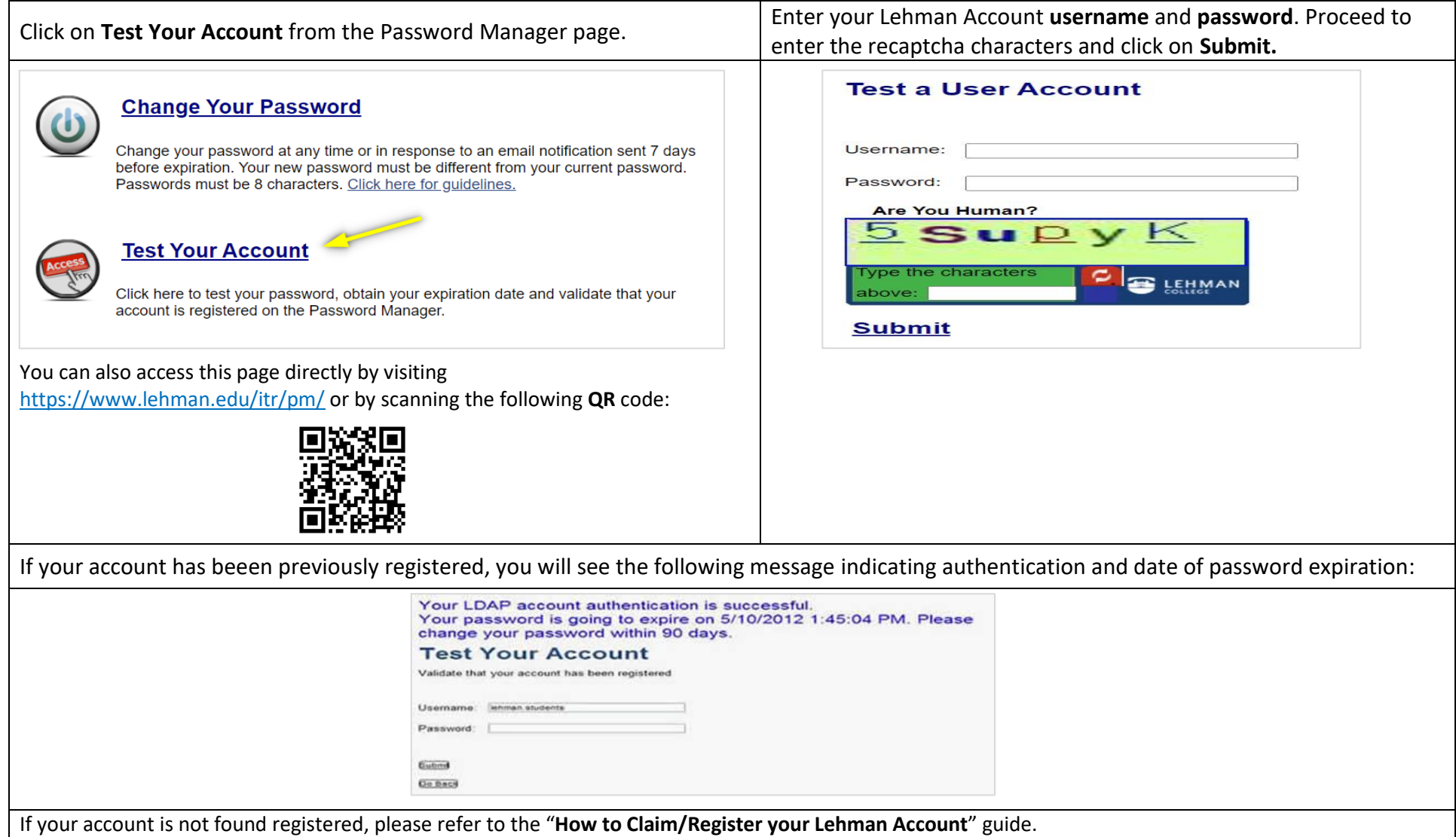

## **How Can I Change My Password?**

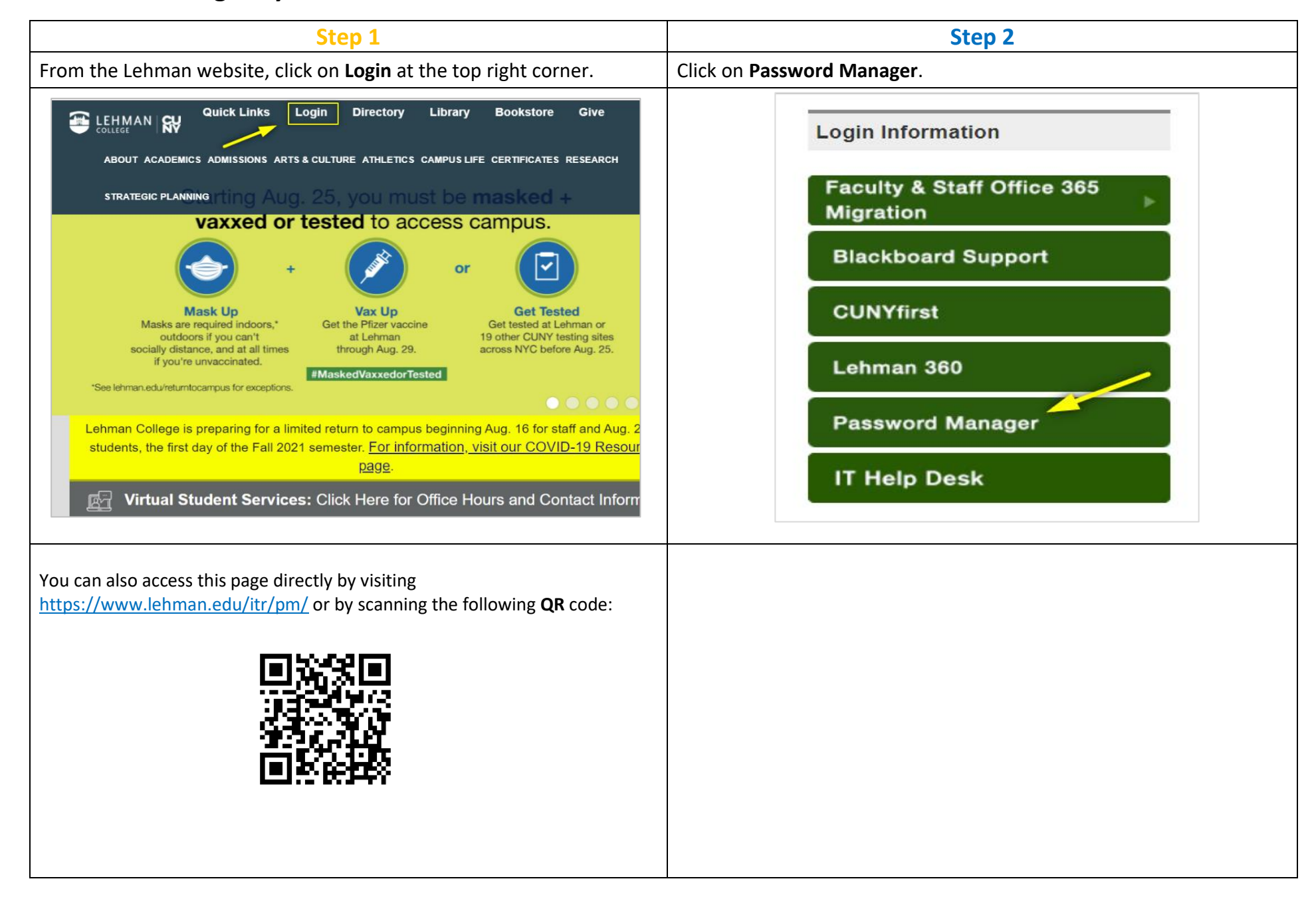

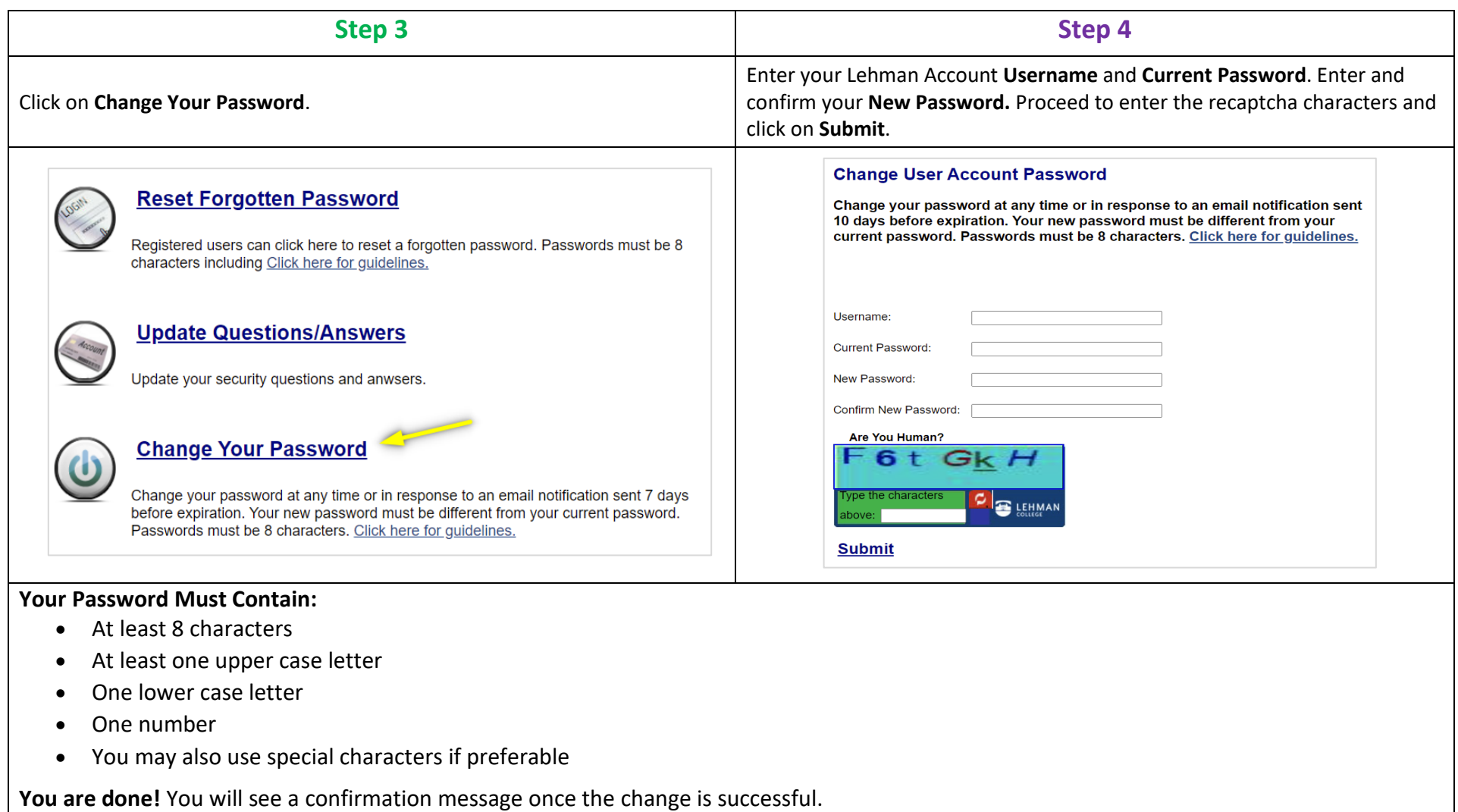

If you need login assistance, please contact the IT Help Desk via:

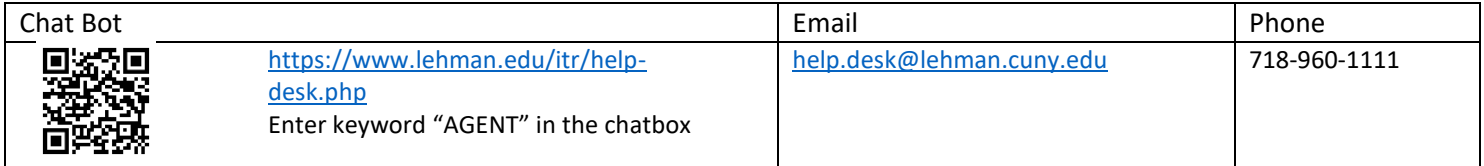